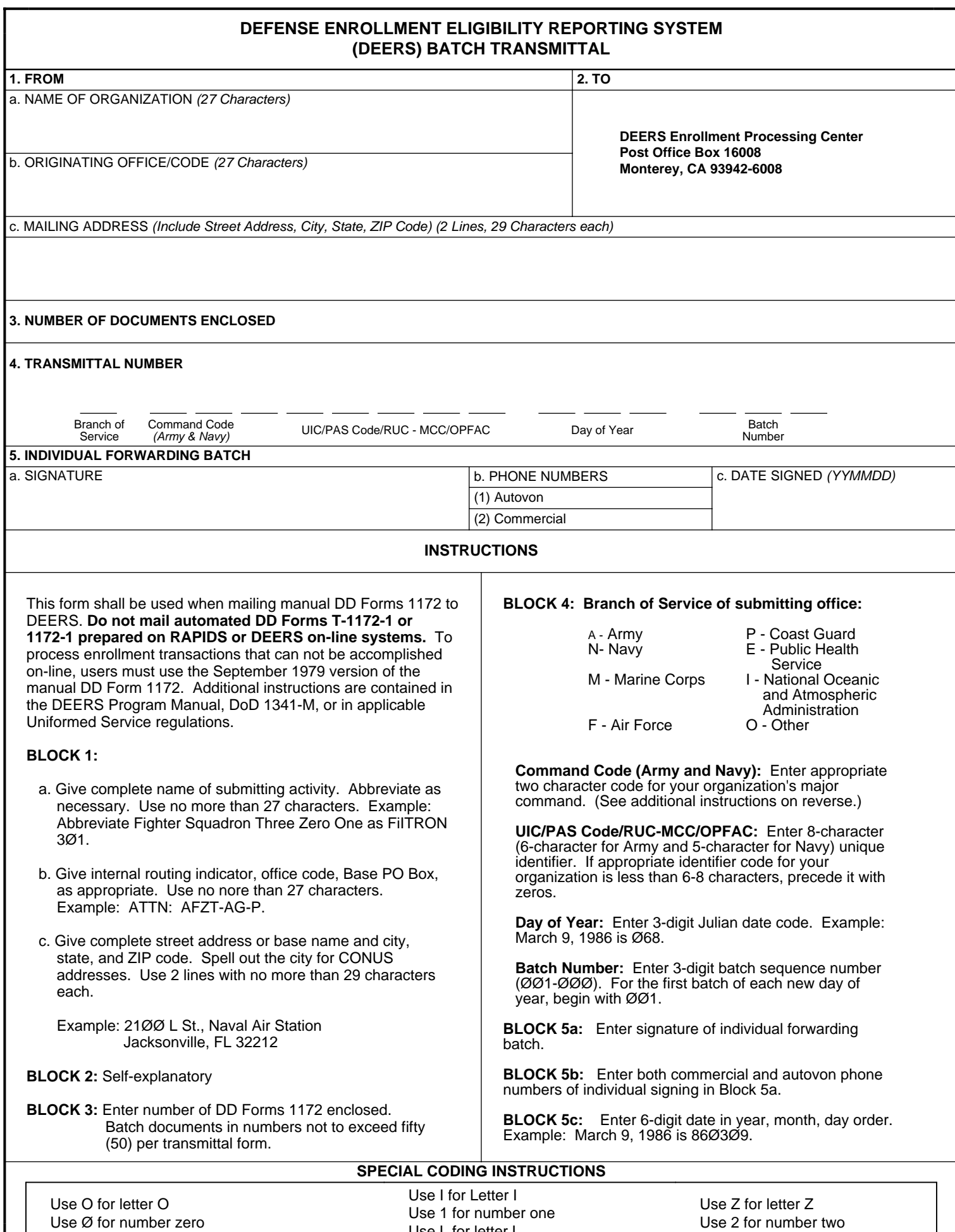

**DD FORM 2268, JUN 87** PREVIOUS EDITION IS OBSOLETE.

Use L for letter L

## **ADDITIONAL INSTRUCTIONS FOR ARMY**

Select major command code from one of the following. If major command code is unknown, seek assistance from higher headquarters.

**AM** - US Army Material Command-AMC **AS** - US Army intelligence and Security Command-INSCOM **CB** - US Army Criminal Investigation Command-CID **CC** - US Army Information Systems Command-ISC **CE** - US Army Corps of Engineers-CE **DF** - Defense Activities (i.e., DCA, DSA, DMA, DIA) **EB thru E9** - US Army Europe and Seventh Army-USAREUR **FC** - US Army Forces Command-FORSCOM **GB** - National Guard Bureau-NGB **HS** - US Army Health Services Command-HSC **JA** - US Army Readiness Command-REDCOM **JA** - US Army European Command-EUCOM **JA** - US Army Joint and Special Activities incl JUSMAG, MAAG, JCS, SHAPE, AFSOUTH, ALFSEE, AFNORTH) **MT** - Military Traffic Management Command-MTMC **MW** - US Army Military District of Washington-MDW **P1** - US Army Western Command-WESTCOM **P3** - US Army Japan-USARJ **P8** - Eighth US Army-EUSA **RC** - US Army Recruiting Command-USAREC **TC** - US Army Training and Doctrine Command-TRADOC

## **ADDITIONAL INSTRUCTIONS FOR NAVY**

Enter one of the following two character codes as appropriate:

- (1) Fleet Units
	- **AL** AIRLANT activities
	- **LT** SURFLANT activities
	- **SL** SUBLANT activities
- (2) Personnel Support Activity Detachments (PERSUPPDETs/PSDs)
	- **CH** PERSUPPACT Charleston
	- **CL** PERSUPPACT Cleveland
	- **CC** PERSUPPACT Corpus Christi
	- **FE** PERSUPPACT Far East
	- **GL** PERSUPPACT Great Lakes
	- **GU** PERSUPPACT Guam
	- **HI** PERSUPPACT Hawaii
	- **JV** PERSUPPACT Jacksonville
	- **LB** PERSUPPACT Long Beach
	- **MD** PERSUPPACT Mediterranean
	- **MM** PERSUPPACT Memphis
	- **NL** PERSUPPACT New London
	- **NO** PERSUPPACT New Orleans
- **AP** AIRPAC activities
- **PC** SURFPAC activities
- **SP** SUBPAC activities
- **LP**  LOGPAC NMCB activities
- **NP** PERSUPPACT Newport
- **NF** PERSUPPACT Norfolk
- **NT** PERSUPPACT NTC San Diego
- **OR** PERSUPPACT Orlando
- **PN** PERSUPPACT Pensacola
- **PL** PERSUPPACT Philadelphia
- **PP** PERSUPPACT Philippines
- **PS** PERSUPPACT Puget Sound
- **SD** PERSUPPACT San Diego
- **SF** PERSUPPACT San Francisco
- **UK** PERSUPPACT UK/NOREUR
- **WA** PERSUPPACT Washington
- (3) Naval Reserve Readiness Commands (NAVRESREDCOMs) and reserve centers, enters, enter the two digit REGION Number *(e.g., NAVRESREDCOM REG FIVE or Naval Reserve Center Altoona, enter "05")*.
- (4) Naval Reserve Officers Training Corps (NROTC) Units, enter "RC."
- (5) Navy Recruiting Districts, enter "A1" through "A8" for Navy Recruiting Areas One Through Eight, as appropriate *(e.g., Navy Recruiting District Kansas City, enter "A5")*.
- (6) All other activities enter "00."